# **EDK II Standard C Library ReadMe Alpha 2 Release**

This document describes the EDK II specific aspects of installing, building, and using the Standard C Library component of the EDK II Application Development Kit, EADK.

This release of the EADK has some restrictions, as described below.

- 1. Only the Microsoft VS2005 and VS2008, Intel C Compiler 10.1 (or later), GCC 4.3 (mingw32), GCC 4.4, and GCC 4.5 C compilers are supported for Ia32 or X64 CPU architectures.
- 2. The target machine must be running EDK II based firmware with the EDK II HII present and enabled.
- 3. The EADK has not been through Intel's Quality Assurance process. This means that specified standards compliance has not been validated, nor has it undergone formal functionality testing.
- 4. Applications must be launched from within the EFI Shell unless the Shell Protocol has been instantiated from within the base firmware.
- 5. All file paths must use the forward slash, '/', as the separator character.
- 6. Absolute file paths may optionally be prefixed by a volume specifier such as "FS0:". The volume specifier is separated from the remainder of the path by a single colon '**:**'. The volume specifier must be one of the Shells mapped volume names as shown by the "map" command.
- 7. Absolute file paths that don't begin with a volume specifier; e.g. paths that begin with "**/**", are relative to the currently selected volume.
- 8. The tmpfile(), and related, functions require that the current volume have a temporary directory as specified in  $\langle$  paths.h>. Currently, this is "/Efi/Temp".

The Standard C Library provided by this package is a "hosted" implementation conforming to the ISO/IEC 9899-1990 C Language Standard with Addendum 1. This is commonly referred to as the "C 95" specification.

The following instructions assume that you have an existing EDK II or UDK 2010 source tree that has been configured to build with your tool chain.

The EADK is comprised of three packages: AppPkg, StdLib, and StdLibPrivateInternalFiles.

- AppPkg This package contains applications which demonstrate use of the Standard C Library. These applications reside in AppPkg/Applications.
	- Enquire This is a program that determines many properties of the C compiler and the target machine that Enquire is run on. The only changes required to port this 1990s era Unix program to EDK II were the

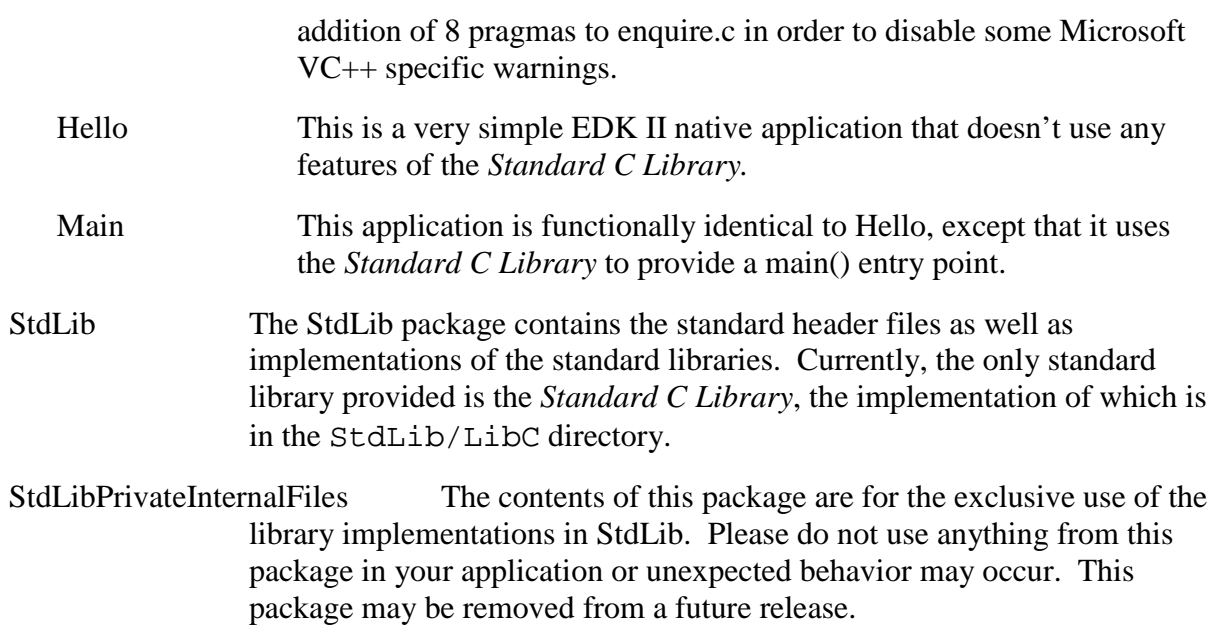

## **INSTALLATION**

Install the EADK packages by extracting, downloading or copying them to the root of your EDK II source tree. The three package directories should be peers to the Conf, MdePkg, Nt32Pkg, etc. directories.

### **BUILDING**

It is not necessary to build the libraries separately from the target application(s). If the application references the libraries, as described in USAGE; below; the required libraries will be built as needed.

To build the applications included in AppPkg, one would execute the following commands within the "Visual Studio Command Prompt" window:

```
> cd C:\Source\Edk2
> .\edksetup.bat
> build –a X64 –p AppPkg\AppPkg.dsc
```
This will produce the application executables: Enquire.efi, Hello.efi, and Main.efi in the C:\Source\Edk2\Build\AppPkg\DEBUG\_VS2008\X64 directory; with the DEBUG VS2008 component being replaced with the actual tool chain and build type you have selected in Conf\Tools\_def.txt. These executables can now be loaded onto the target platform and executed.

If you examine the AppPkg.dsc file, you will notice that the StdLib package is referenced in order to resolve the library classes comprising the *Standard C Library*. This, plus referencing the StdLib package in your application's .inf file is all that is needed to link your application to the standard libraries.

### **USAGE**

This implementation of the Standard C Library is comprised of 12 separate libraries in addition to the standard header files. Each library is associated with use of one of the standard headers; thus, if the header is used in an application, it must be linked with the associated library. The associations are described in the following table.

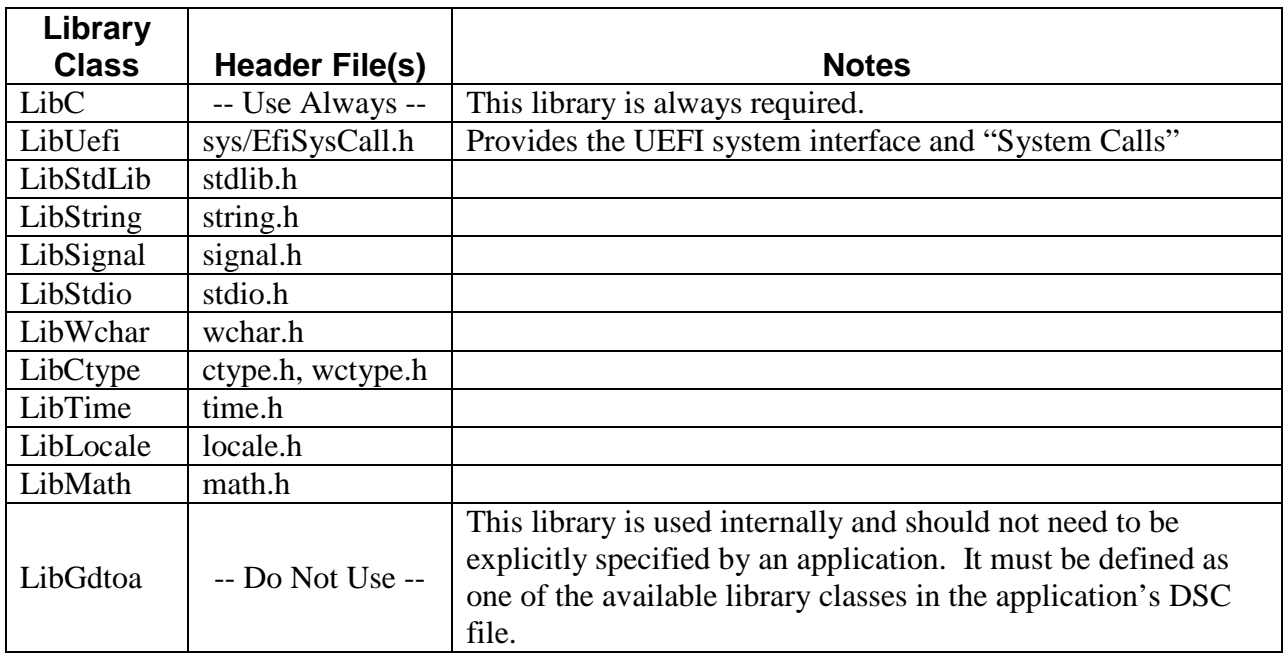

These libraries must be fully described in the [LibraryClasses] section of the application package's DSC file. Then, each individual application needs to specify which libraries to link to by specifying the Library Class, from the above table, in the [LibraryClasses] section of the application's INF file. The AppPkg.dsc, AppDemoPkg.dsc, and Enquire.inf files provide good examples of this.

Within the source files of the application, use of the Standard headers and library functions follow standard C programming practices as formalized by the ISO 9899:1990, with Addendum 1, (C 95) C language specification.

### **IMPLEMENTATION** Specific Features

It is very strongly recommended that applications not use the **long** or **unsigned long** types. The size of this type varies between compilers and is one of the less portable aspects of C. Instead, one should use the UEFI defined types whenever possible. Use of these types, listed below for reference, ensures that the declared objects have unambiguous, explicitly declared, sizes and characteristics.

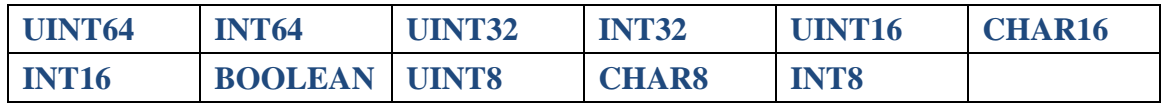

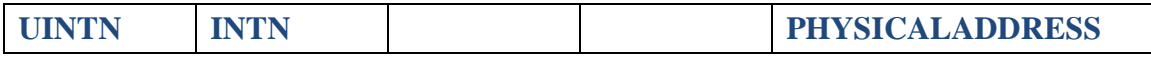

There are similar types declared in sys/types.h and related files.

The types UINTN and INTN have the native width of the target processor architecture. This width will not change between compilers. Thus, INTN on IA32 has a native width of 32 bits while INTN on X64 and IPF have native widths of 64 bits.

For maximum portability, data objects intended to hold addresses should be declared with type intptr\_t or uintptr\_t. These types, declared in sys/stdint.h, can be used to create objects capable of holding pointers. Note that these types will generate different sized objects on different processor architectures. If a constant size across all processors and compilers is needed, use type PHYSICAL\_ADDRESS.

Each application's INF file must include a [BuildOptions] section specifying flags necessary to allow the EADK headers and libraries to be used instead of the libraries and header files provided by the compiler tool chain vendor. Normally this section will be specified as:

```
[BuildOptions]
  INTEL: *<sub>_*_*_</sub>cC_FLAGS = /Qdiag-disable:181,186<br>MSFT:* * * CC FLAGS = /Od
    MSFT: *_*_*_CC_FLAGS<br>GCC: * * * CC_FLAGS
                                        = -00 -Wno-unused-variable
```
Descriptions of the Library Classes comprising the C Standard Library must be included in your application package's DSC file. The application package's DSC file also must include some specialized directives. Two libraries from EDK II must be built specially in order to allow the C library to link with them. These libraries are specified in the [Components] portion of the DSC file as shown below

```
[LibraryClasses]
   #
   # Common Libraries
  #
  BaseLib|MdePkg/Library/BaseLib/BaseLib.inf
  BaseMemoryLib|MdePkg/Library/BaseMemoryLib/BaseMemoryLib.inf
   #
  # C Standard Libraries
  #
  LibC|AppPkg/Library/LibC.inf
  LibStdLib|AppPkg/Library/StdLib/StdLib.inf
  LibString|AppPkg/Library/String/String.inf
  LibWchar|AppPkg/Library/Wchar/Wchar.inf
  LibCType|AppPkg/Library/Ctype/Ctype.inf
  LibTime|AppPkg/Library/Time/Time.inf
  LibStdio|AppPkg/Library/Stdio/Stdio.inf
  LibGdtoa|AppPkg/Library/gdtoa/gdtoa.inf
  LibLocale|AppPkg/Library/Locale/Locale.inf
  LibUefi|AppPkg/Library/Uefi/Uefi.inf
  LibMath|AppPkg/Library/Math/Math.inf
  LibSignal|AppPkg/Library/Signal/Signal.inf
  LibGcc|AppPkg/Library/LibGcc/LibGcc.inf
```

```
[Components]
   MdePkg/Library/BaseLib/BaseLib.inf {
     <BuildOptions>
       MSFT:*_*_*_CC_FLAGS = /X /Zc:wchar_t /GL-
 }
  MdePkg/Library/BaseMemoryLib/BaseMemoryLib.inf {
     <BuildOptions>
       MSFT:*_*_*_CC_FLAGS = /X /Zc:wchar_t /GL-
\overline{\phantom{a}}
```
These directives will create instances of the BaseLib and BaseMemoryLib library classes that are built with Link-time-Code-Generation disabled. This is necessary when using the Microsoft tool chains in order to allow the library's functions to be resolved during the second pass of the linker during Link-Time-Code-Generation of the application.

Though not specifically required by the ISO/IEC 9899 standard, this implementation of the *Standard C Library* provides the following system calls which are declared in sys/EfiSysCall.h.

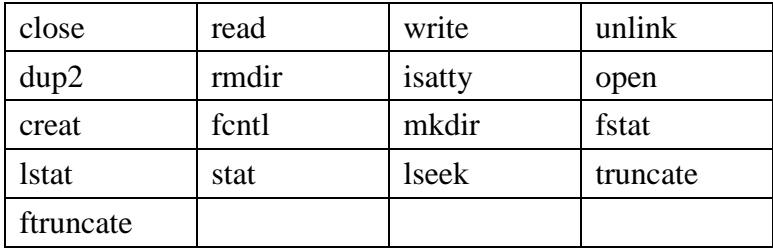

The open function will accept file names of "stdin:", "stdout:", and "stderr:" which cause the respective streams specified in the UEFI System Table to be opened. Normally, these are associated with the console device. When the application is first started, these streams are automatically opened on File Descriptors 0, 1, and 2 respectively.